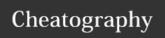

## less Cheat Sheet by mgamer via cheatography.com/20939/cs/3793/

| Navigation |                               |
|------------|-------------------------------|
| SPACE      | forward one window            |
| b          | backward one window           |
| d          | forward half window           |
| u          | backward half window          |
| j          | navigate forward by one lin   |
| 10j        | 10 lines forward              |
| k          | navigate backward by one line |
| 10k        | 10 lines backward             |
| G          | go to the end of file         |
| g          | go to the start of file       |
| q or ZZ    | exit the less pager           |

| Search |                                                                     |
|--------|---------------------------------------------------------------------|
| /      | search for a pattern which will take you to the next occurrence     |
| ?      | search for a pattern which will take you to the previous occurrence |
| n      | for next match in forward                                           |
| N      | for previous match in backward                                      |

| Other    |                                                                            |
|----------|----------------------------------------------------------------------------|
| F        | simulate tail -f inside less pager                                         |
| ma       | mark the current position with the letter 'a'                              |
| 'a       | go to the marked position 'a'                                              |
| &pattern | display only the matching lines, not all.                                  |
| V        | using the configured editor edit the current file                          |
| CTRL+G   | show the current file name along with line, byte and percentage statistics |

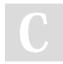

By **mgamer** cheatography.com/mgamer/

Not published yet. Last updated 31st March, 2015. Page 1 of 1. Sponsored by **Readability-Score.com**Measure your website readability!
https://readability-score.com